# 《大学信息技术》

# **College Information Technology**

一、基本信息

课程代码:【0050183】

课程学分:【2】

面向专业:【专科非计算机专业】

课程性质:【通识教育必修课】

开课院系:【信息技术学院计算机基础教研室】

#### 使用教材:

主教材【大学信息技术(第三版),上海市教育委员会组编,华师大出版社,2021 版】 参考教材【大学信息技术应用,刘伟,人民邮电出版社,2021 年 03 月】

资源平台网址:https://mooc1.chaoxing.com/course/215121442.html 先修课程:无

二、课程简介

信息技术是在信息的获取、整理、加工、传递、存储和应用中所采取的各种技术和方法。日新 月异的信息技术给整个社会进步与人类生活带来了颠覆性变化,信息技术在人们的日常学习、工作 和生活中发挥着越来越重要的作用。

本课程以信息技术基本概念和基础知识为铺垫,为大学信息技术课程后续学习打下良好的基础, 通过学习,学生能认识信息技术对于学习、工作和生活的重要意义,能准确使用信息源,并能够判 断信息的有效性和合法性,熟练掌握数据文件管理和数据处理的基本方法,能够运用法律法规保障 信息的安全合法,能够运用技术手段解除信息的危害,能够严守信息道德规范,塑造积极的信息素 养道德观。

本课程共 4 个单元,第 1 单元章介绍信息技术的基本概念和基础知识,讨论信息技术的重要作 用,强调信息素养、计算思维和信息道德培养的重要性。第 2 单元在介绍数据文件管理方法的基础 上,通过对操作系统的具体讲解,强调数据文件管理的必要性。第 3 单元在介绍数据通信技术、计 算机网络的基本概念的基础上,探讨了互联网应用、物联网应用及信息时代的安全技术,强调理解 计算机网络的重要性。第 4 单元强化对数据处理通用性和基础性方法的介绍,强调对实际应用能力 培养的重要性。

### 三、选课建议

掌握现代信息技术的初步知识和应用能力,是当代大学生必备的基本素质。"大学信息技术"是 专科非计算机本科各专业必修的一门公共基础课程,适合在大学一年级开设,掌握信息技术发展过 程、计算机基本理论常识和基本应用技能,熟练运用办公软件完成文档编辑、数据管理及演示文稿 制作等工作。

#### 四、课程目标/课程预期学习成果

"大学信息技术"是一门基础知识面广且实践性较强的课程,要求学生能在了解信息技术基础知 识和基本概念的同时,提高运用应用软件解决实际问题的动手能力。熟练掌握微机操作系统基本功 能,网络信息获取、传输和网络安全相关技术,办公自动化软件中文本编辑、数据处理、演示文稿

制作等基本操作技能。使学生具备使用操作系统管理系统资源的能力,能够有效获取网络资源、保 护个人计算机网络安全,具备使用办公软件完成日常办公事务处理的能力,提高自主学习、独立思 考、分析问题及解决问题的能力。

本课程旨在显著提升大学生的信息素养,培养德智体美劳全面发展的社会主义建设者和接班人。 通过本课程的学习,使学生理解计算机系统和基本方法,增强信息意识,养成良好的信息道德修养, 适应新时代和信息社会对人才培养的新需求。为大学计算机课程后续学习打下良好的基础。

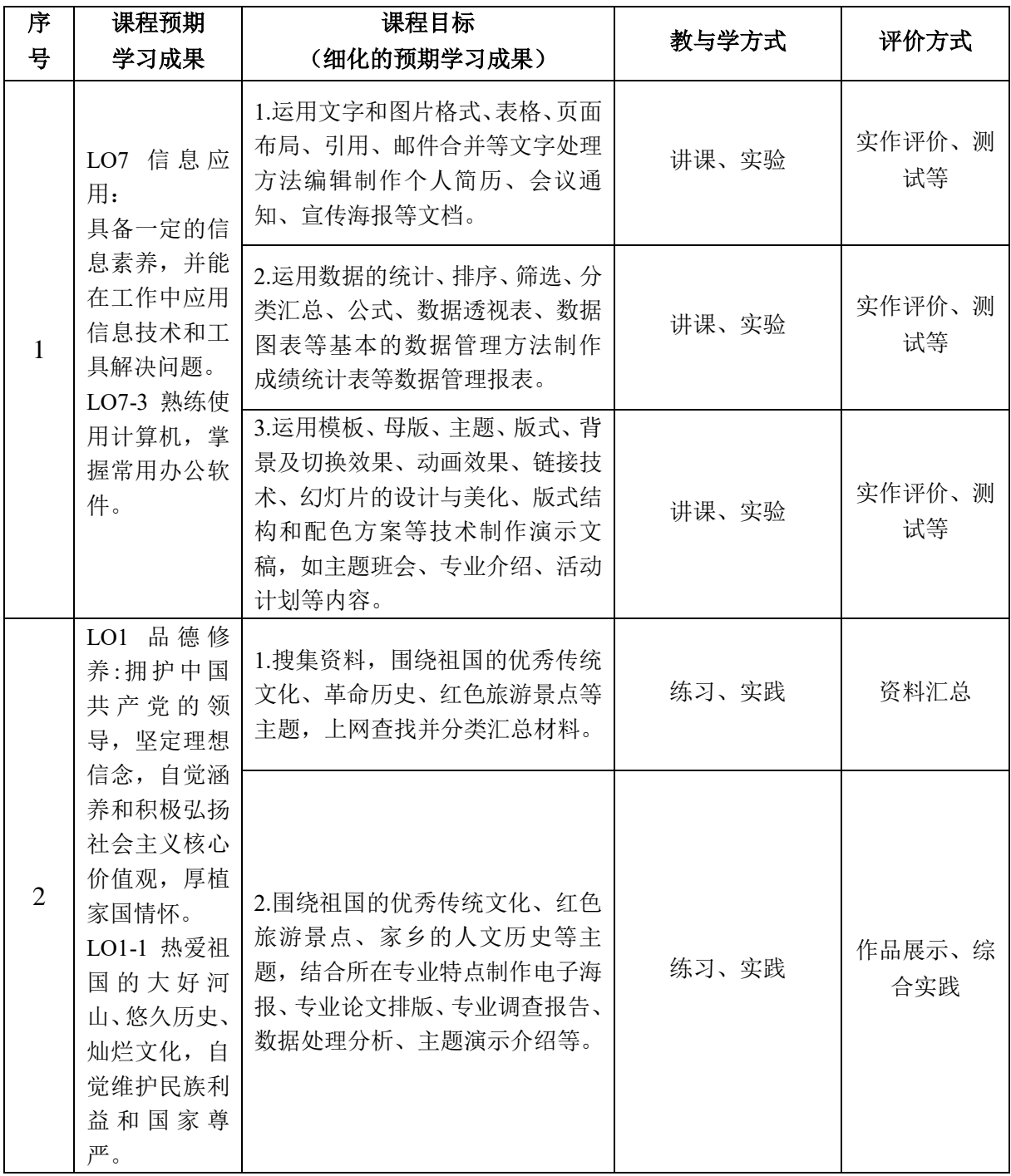

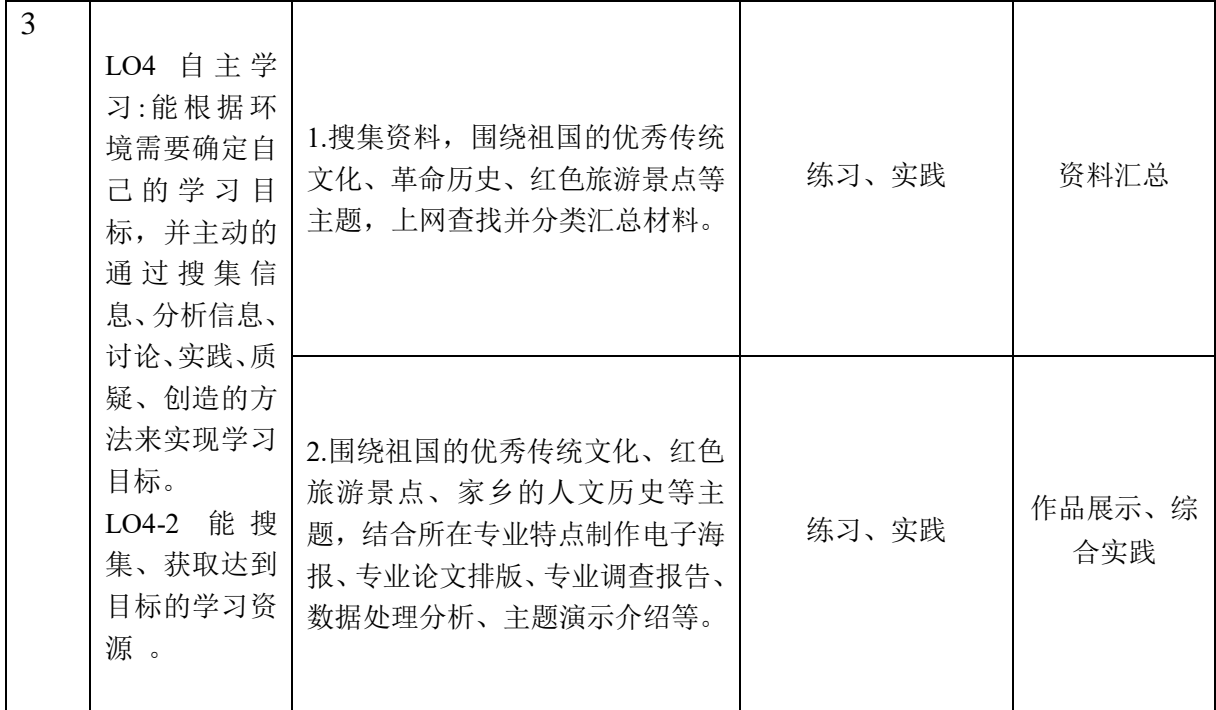

## 五、课程内容

#### 第 **1** 单元信息技术基础

(一)课程主要内容

信息技术是在信息的获取、整理、加工、传递、存储和应用中所采取的各种技术和方法,信息 技术可以看作是代替、延伸、扩展人的感官和大脑信息处理功能的技术。现代信息技术的主要特征 是,各类数据的数字化和数据传递、数据处理、数据应用的计算机化、网络化和智能化,它是以微 电子技术为基础,以计算机技术、通信技术和控制技术为核心,以信息应用为目标的科学技术群, 具体包括数据获取技术、数据传输技术、数据处理技术、数据控制技术、数据存储技术、信息展示 技术、信息应用技术等。

本单元论述信息技术的基础知识,包括信息技术的发展、计算机系统、计算思维、新一代信息 技术、信息安全与信息素养。

理论课时数 6,实践课时数 0

(二)教学建议

本单元重点:信息技术基础知识,计算机硬件和软件,新一代信息技术

本单元难点:计算机中的信息表示,计算机工作原理,计算思维

教学建议:本单元基础理论知识较多,建议适当采用线上学习、慕课学习、课堂讨论、线上闯 关测试等方式,对于较抽象的理论知识结合课后习题进行讨论、分析,进一步理解。

## 第 **2** 单元数据文件管理

(一)课程主要内容

操作系统是进行数据文件管理的有效工具,它控制和管理计算机系统内各种硬件和软件资源, 合理有效地组织计算机系统的工作,为用户提供良好的人机交互界面,是一般计算机用户使用计算 机必不可少的工具和工作环境。

本单元介绍了在学习、工作中需要了解的数据文件管理方法,以及 Windows 10 操作系统的使

用方法和操作技巧。

理论课时数 1, 实践课时数 2

(二)教学建议

本单元重点:Windows 10 管理文件、文件夹、应用程序及移动设备的基本操作方法。

本单元难点: Windows 10 常用的系统设置的功能和方法。

教学建议:本单元内容实践性较强,建议结合实验题目,讲练结合,提高学生的操作能力。

#### 第 **3** 单元计算机网络基础及应用

(一)课程主要内容

随着计算机技术及通信技术的迅猛发展,计算机网络已经渗透了社会的各个方面,深刻地改变 着传统的工作和生活方式,当今人类已经离不开计算机网络。本单元从数据通信技术基础、计算机 网络基础、互联网基础及应用、物联网基础及应用以及信息时代的安全技术等多个方面进行了介绍。

理论课时数 5,实践课时数 0

(二)教学建议

本单元重点:互联网基础及应用,物联网应用,信息时代安全技术。

本单元难点:网络体系结构,网络安全技术,IP 地址与域名管理。

教学建议:本单元理论知识较多,建议适当采用线上学习、慕课学习、课堂讨论、线上闯关测 试等方式,对于较抽象的理论知识结合课后习题进行讨论、分析、进一步理解。

## 第 **4** 单元数据处理基础

(一)课程主要内容

本单元以 Office2016 为平台, 介绍了文字处理软件、电子表格、演示文稿软件的操作方法。通 过本单元的学习,能够掌握文本编辑软件 Word 2016 的基本使用方法和技巧,熟练掌握 Word 2016 的基本功能、格式编排和对象应用,了解文档创建目录、插入脚注和尾注、邮件合并的方法,了解 审阅和比较功能。能够掌握 Excel 2016 的基本使用方法和技巧,熟练掌握 Excel 2016 的工作表操作、 单元格格式的设置、公式和函数的应用、单元格和工作表的引用,熟练掌握图标的创建、图表中对 象的编辑及图标的格式化,熟练掌握自定义排序和筛选、分类汇总和数据透视表的建立和编辑。能 够掌握 PowerPoint 2016 的使用方法和技巧,熟练掌握幻灯片的编辑处理方法,熟练掌握在幻灯片中 使用插图、表格、相册、视频和音频等基本功能,掌握使用主题和幻灯片版式的方法,掌握设置幻 灯片母版、幻灯片背景和幻灯片切换效果等方法,掌握幻灯片上的对象设置动画效果、设置对象动 作和应用超链接的方法,学会设置幻灯片放映、排练计时、自定义幻灯片放映等放映控制。

理论课时数 4,实践课时数 14

(二)教学建议

本单元重点:字体和段落格式的设置,在文档中插入并编辑插图及公式,创建目录;单元格格 式的设置,单元格的公式和函数的应用,图表的创建与编辑,排序和筛选;设置幻灯片母版、幻灯 片背景和幻灯片切换效果,幻灯片上的对象设置动画效果、设置对象动作和应用超链接的方法。

本单元难点:制表位、交叉引用、邮件合并;单元格的公式和函数的应用,图表的创建与编辑; 设置幻灯片母版,设置幻灯片上的对象动作。

教学建议:本单元操作内容较多、实践性较强,建议结合实验题目和微课视频,在线学习,讲 练结合,提高学生使用文字处理软件、数据处理软件、演示文稿软件的动手能力。

# 六、课内实验名称及基本要求(适用于课内实验)

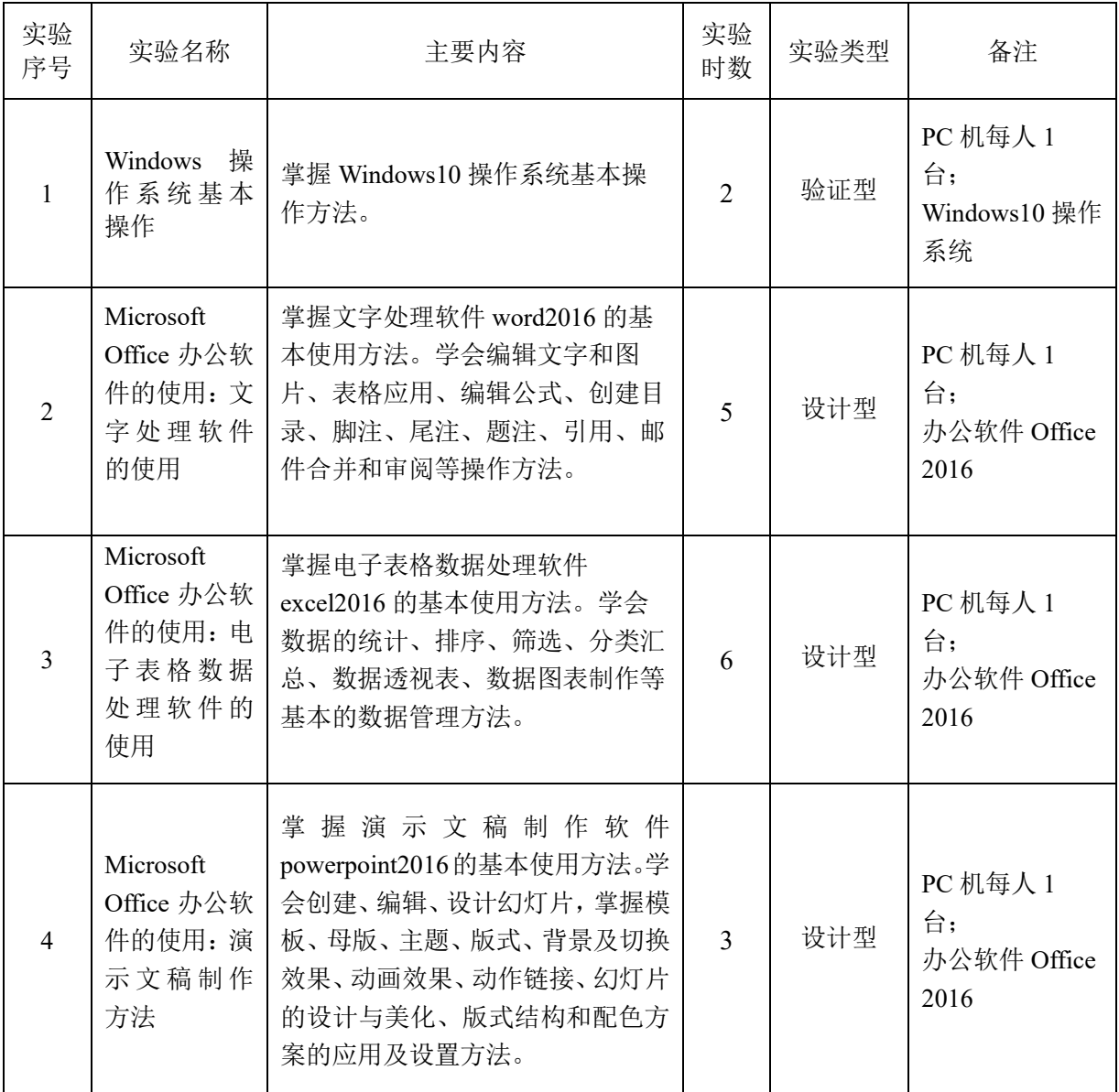

# 七、评价方式与成绩

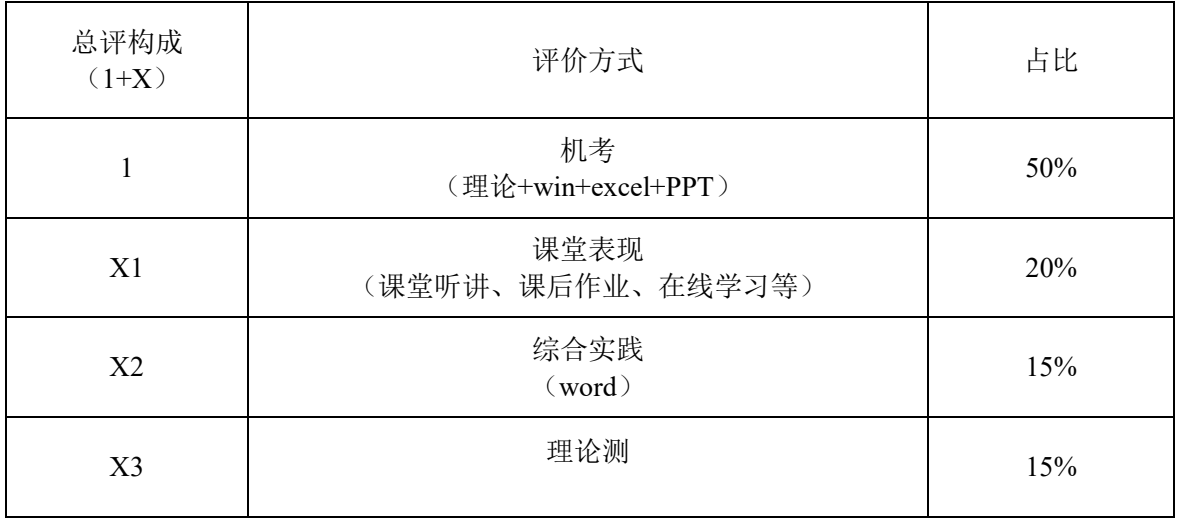

撰写:王三林 系主任审核: 审核时间: 2023年9月13日